**ESERCIZIO: Analisi di un programma** 

**Dato il seguente programma C:** 

```
#include <stdio.h> #define D 4 float A(float V[], int k) 
{int i; 
  float s=0.0; 
 for(i=0;i< D; i=1+k) { 
        V[i]=i; 
         s=s+V[i]; 
     } 
  k++; 
  return s; 
} 
main() 
{ float V[]={1.5, 2.5, 3.5, 4.5}; 
 int i, j=2; 
 for (i=1; i<D; i=i+1) 
     V[i]=V[i-1]; 
print(f("%f\n", A(V,j)); for(i=0; i<D; i=i+1) 
     printf("%f", V[i]); 
printf("%d", j); 
}
```
Cosa stampa il programma? La risposta deve essere opportunamente motivata.

## **Soluzione**

Dopo la prima iterazione il vettore V vale **V[D]={1.5,1.5,1.5,1.5}**  perché il ciclo copia ciascun elemento nella posizione successiva, quindi il primo elemento viene replicato per tutto il vettore. La chiamata della funzione **A** restituisce 2 che viene stampato dalla **printf**. Dopo la chiamata il vettore **V** vale **V[D]={0,1.5,2,1.5}**  Il secondo ciclo stampa quindi

**0,1.5,2,1.5**  Il programma stampa j che non è stata modificata dalla funzione in quanto passata per valore.

**2** 

# **ESERCIZIO: Analisi di un programma**

Indicare che cosa stampa il seguente programma. La risposta deve essere opportunamente motivata.

### **#include <stdio.h>**

```
main() 
\{ int A[6] = {0,0,0,0,0,0};
        int i; 
        for (i=0; i<6; i=i+3) 
            A[i]= A[i] + 2*i; 
        for(i=0; i<6; i++) 
             if (A[i]) 
                  printf("%d\n",A[i]); 
               else  printf("%d\n",i-A[i]); 
}
```
### **Soluzione**

Dopo il primo ciclo for il vettore A vale:  $A=$ 0 0 0 6 0 0

Il secondo ciclo for stampa quindi:

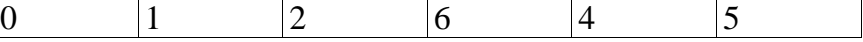

### ESERCIZIO

Scrivere una funzione con la seguente interfaccia **void Scambia(char s[])**, che scambi il primo carattere della stringa s con l'ultimo.

```
void Scambia(char s[]) 
{ 
    int i; 
    char c; 
   for (i=0; s[i] != \sqrt{0}; i_{++};
   c = s[0];s[0] = s[i-1];
   s[i-1] = c;}
```
 **}** 

Si scriva una funzione ricorsiva che calcoli la somma dei numeri pari fino a n

 **int f(int n);** 

Si scriva inoltre un possibile main.

**#include <stdio.h>** 

```
int f(int n) 
{ if (n == 0) return 0; 
    else if (n%2 == 1) return f(n-1); 
           else return n + f(n-1); 
}
```

```
void main() 
{ int num; 
    printf("inserire numero"); 
    scanf("%d", &num); 
    printf("somma pari = %d ", f(num));
```
### **ESERCIZIO**

Si scriva una funzione ricorsiva che calcoli la somma dei primi n numeri pari

 **int f(int n);**  Si scriva inoltre un possibile main.

**#include <stdio.h>** 

```
int f(int n) 
{ if (n == 0) return 0; 
    else return 2*n + f(n-1); 
}
```

```
void main() 
{ int num; 
    printf("inserire numero"); 
    scanf("%d", &num); 
    printf("somma pari = %d ", f(num));
```
 **}** 

Data la seguente funzione ricorsiva:

```
double somma_potenza(double a, double b, double n) 
{ if (n==1) return a * pow(b,a); 
   else return a + n + somma_potenza(a,b,n-1); 
}
```
Si dica qual è il valore restituito dalla funzione e si disegnino i record di attivazione nel caso in cui la funzione sia chiamata con i seguenti parametri attuali **somma\_potenza(3,2,3)**.

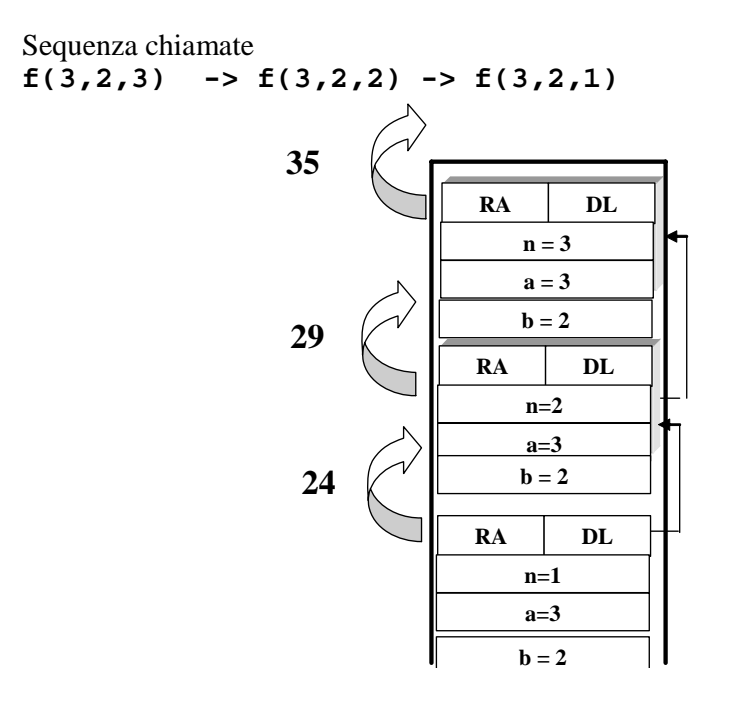

#### **ESERCIZIO**

Data la seguente funzione ricorsiva:

```
int f(int m, int n) 
\{ if (m==1) \return n; \} else return n/m + f(m-1,n); 
}
```
Si dica qual è il valore restituito dalla funzione e si disegnino i record di attivazione nel caso in cui la funzione sia chiamata con i seguenti parametri attuali **f(3,6)**.

Sequenza chiamate  $f(3,6)$  ->  $f(2,6)$  ->  $f(1,6)$ 

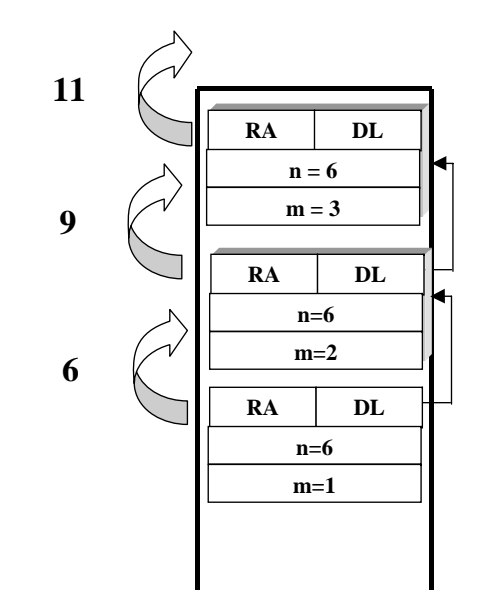

Si consideri la seguente funzione F la cui specifica è data in modo ricorsivo (si supponga N intero):

 $F(N) =$  restituisce 1 se N <= 0,

- $-1+4*F(N-1) + F(N-2)$ , altrimenti
- 1. Si scriva la funzione C che realizzerebbe tale specifica
- 2. Si scriva il risultato della funzione quando chiamata con N= 3 e si mostri la sequenza dei record di attivazione;

# **SOLUZIONE:**

```
int F(int N) 
{ 
     if (N<=0) return 1 
      else return -1+4*F(N-1) + F(N-2); 
}
```
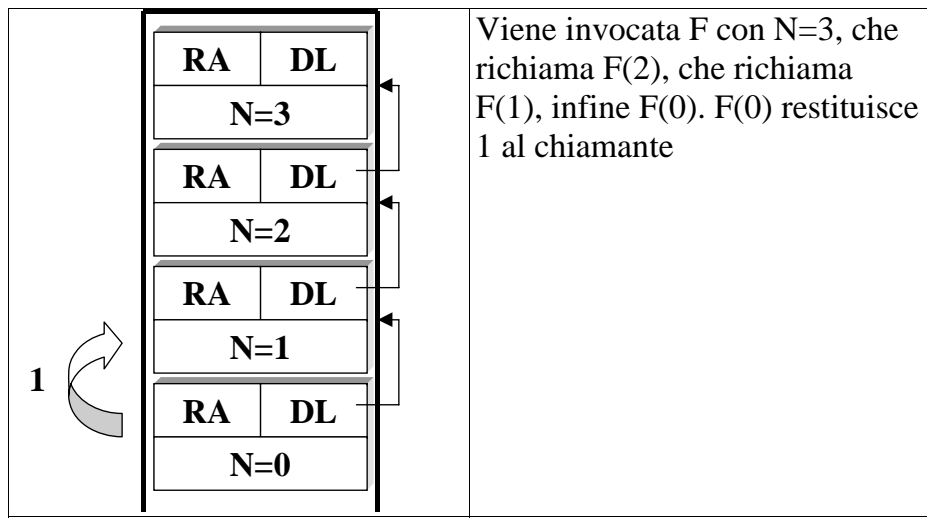

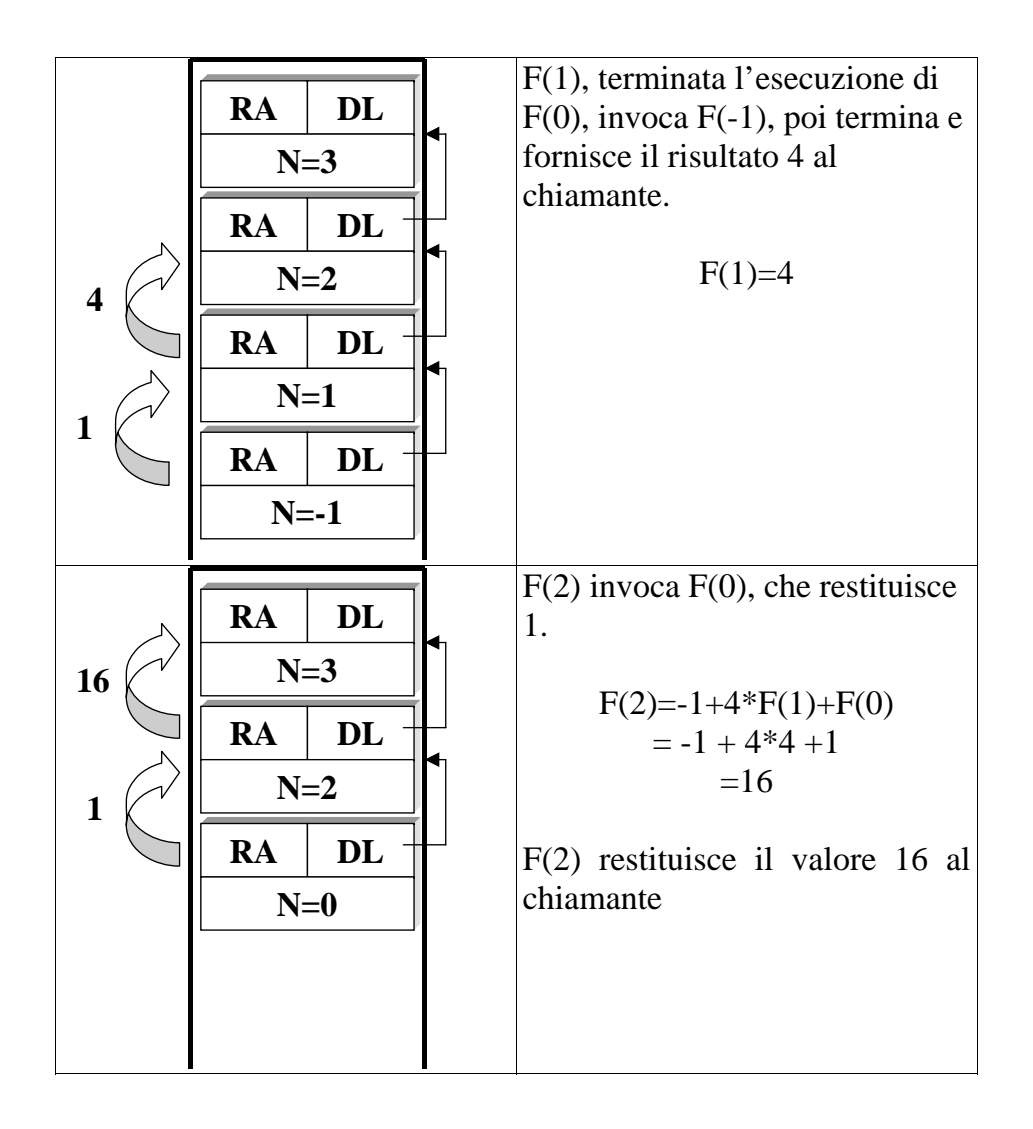

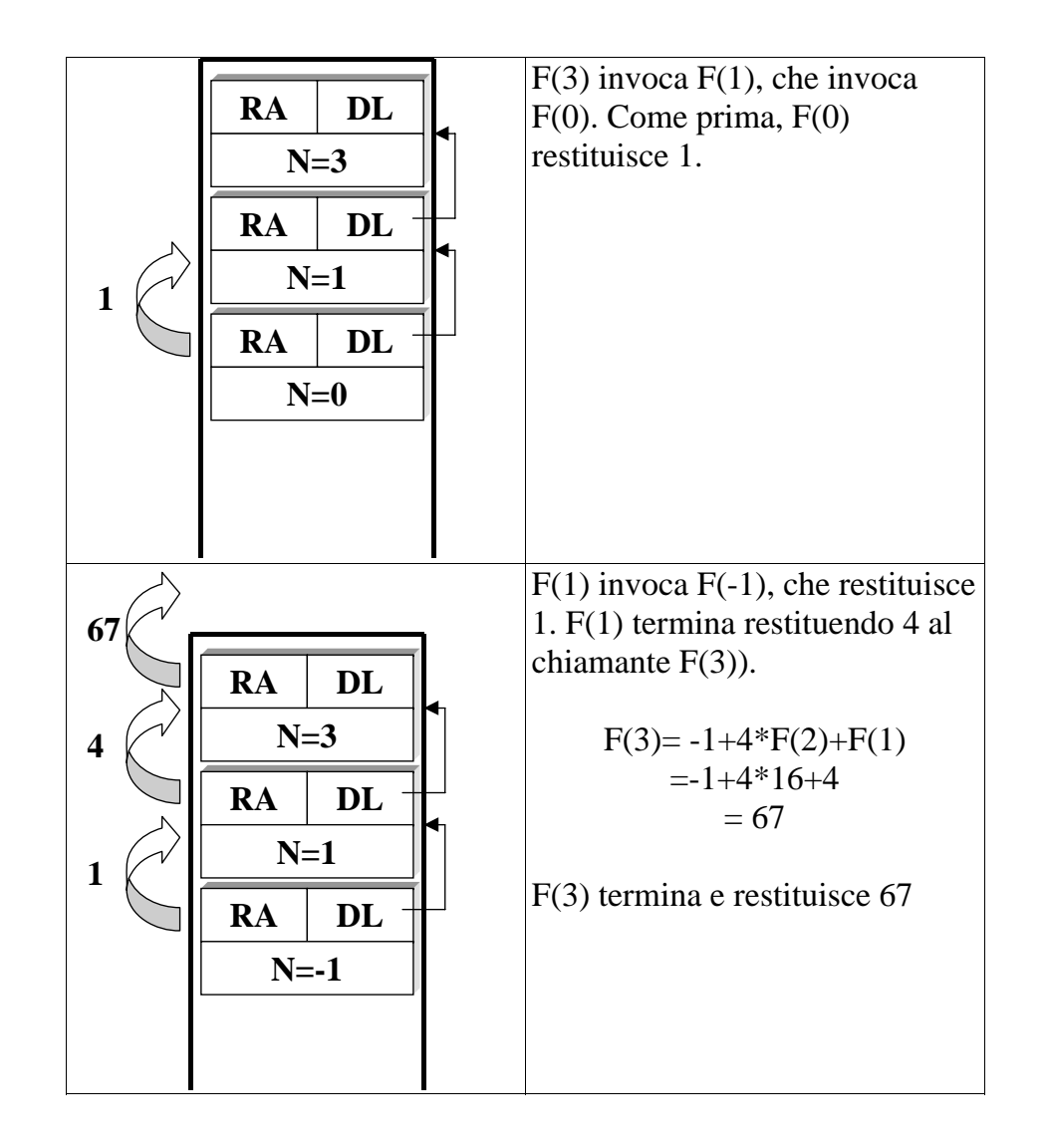

Si consideri la seguente funzione F la cui specifica è data in modo ricorsivo (si supponga N intero):  $F(N) =$  restituisce 2 se N  $\leq 0$ ,

 $F(N-2) * F(N-3)$ , altrimenti a) Si scriva il risultato della funzione quando chiamata con N= 3 e si mostrino i valori intermedi assunti da N; b) Si scriva la funzione C che realizzerebbe tale specifica c) Si mostrino i record di attivazione nello stack

# **Soluzione:**

Sequenza di attivazioni:

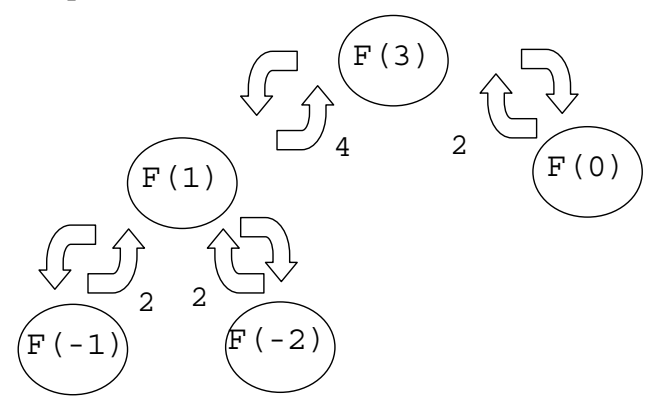

**F(3)** restituisce il valore **8** 

Valori assunti da N:  $3 \t 1 \t -1 \t -2 \t 0$ **int F(int N) {if (N<=0) return 2; else return F(N-2)\*F(N-3); }** 

Record di attivazione della chiamata con  $N = 3$ 

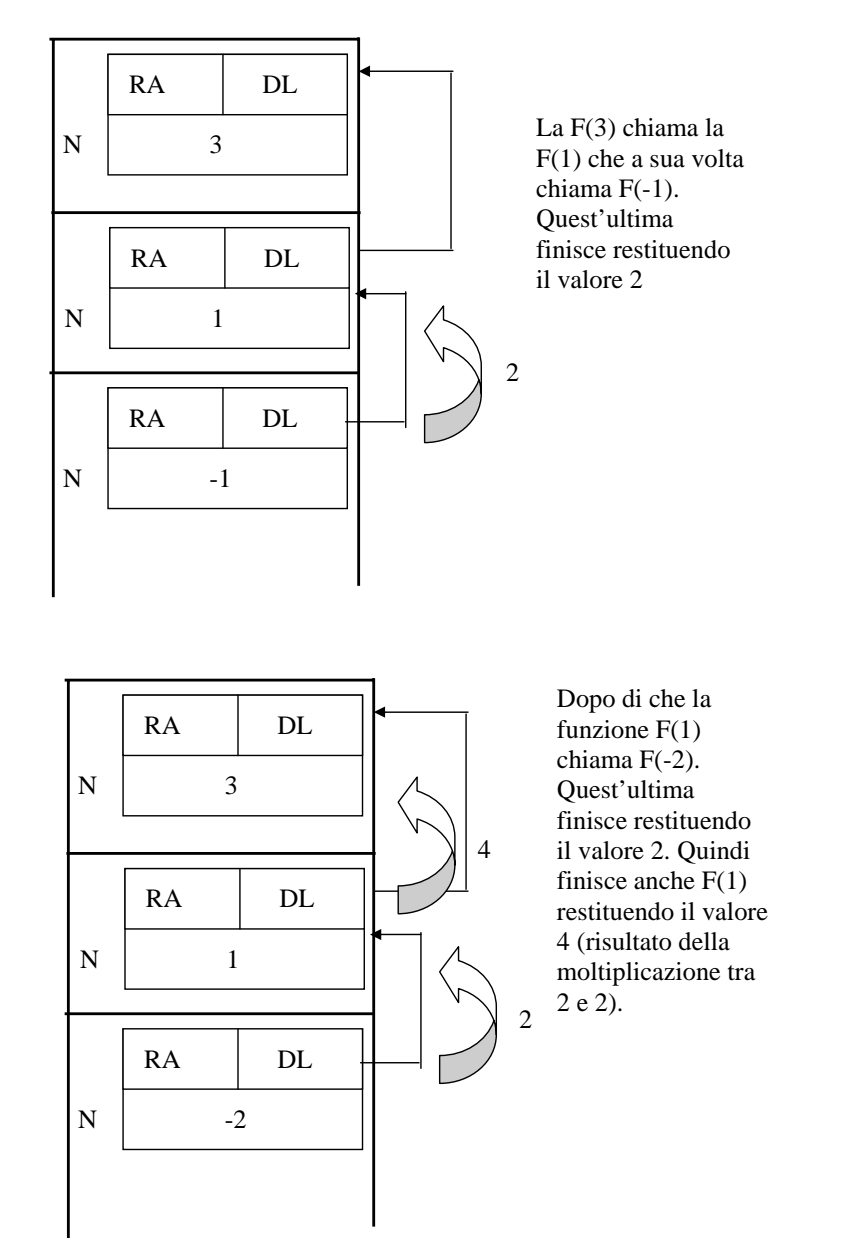

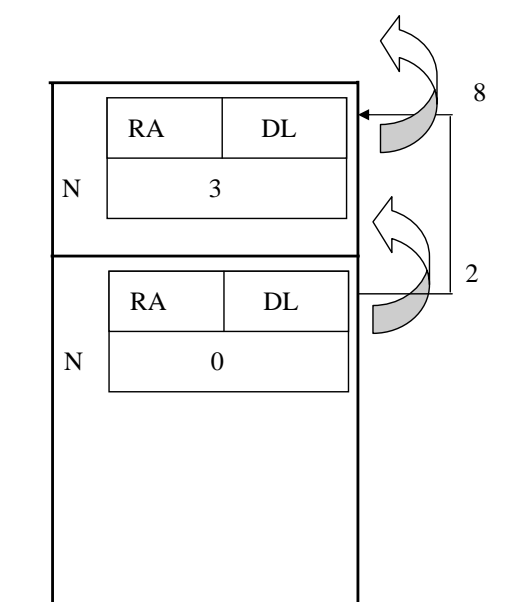

Dopo di che la funzione  $F(3)$ chiama F(0). Quest'ultima finisce restituendo il valore 2. Quindi finisce anche F(3) restituendo il valore 8 (risultato della moltiplicazione tra 4 e 2).

Si consideri la seguente procedura P la cui specifica è data in modo ricorsivo (si supponga N intero):

 $P(N) =$  stampa  $N \le N \le 10$ ,

stampa N ed invoca  $P(N-10)$ , altrimenti

- a) Scrivere il codice C di tale procedura.
- b) Si scriva la sequenza di valori stampati quando la procedura è chiamata con N= 30. Si mostri anche la sequenza dei record di attivazione.

# **Soluzione:**

```
a) Codice della procedura 
void P(int N) 
{ printf("%d ",N); 
   if (N>10) 
     \{ P(N-10); \}} 
b) La procedura stampa la sequenza 
                         30 20 10
```
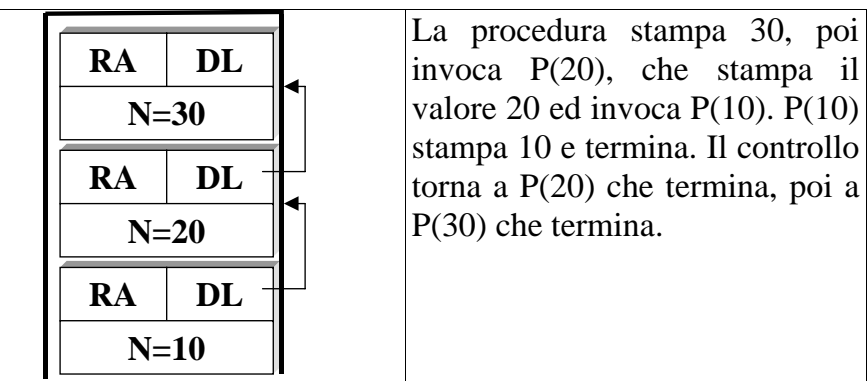

Scrivere una procedura in C che lavora su due parametri uno di ingresso e uno di uscita.

```
void prod(int a, int *b);
```
La procedura deve produrre nel secondo parametro **b** il valore di **<sup>a</sup>\*a** calcolato come sequenza di somme

```
void prod(int a, int *b){ 
    int i, P=0; 
    for(i=1; i<=a; i++) 
       P = P + a;
   \starb = P;
}
```
Un possibile main

```
void main() 
{ 
    int num, quad; 
    printf("inserisci un numero"); 
    scanf("%d", &num); 
    prod(num, &quad); 
    printf("quadrato = %d", quad); 
}
```
#### **ESERCIZIO**

Scrivere una procedura in C che lavora su quattro parametri due di ingresso e due di uscita. I due parametri di ingresso rappresentano un vettore e la sua dimensione, mentre i parametri di uscita il valore minimo e massimo del vettore.

**void minmax(int V[], int dim, int \*min, int \*max);** 

```
void minmax(int V[], int dim, int *min, int *max) 
{ int i, minimo=V[0], massimo= V[0]; 
    for (i=1; i<dim; i++) 
        \{if(V[i] < minimo) minimo = V[i];\} if(V[i] > massimo) massimo = V[i]; 
         } 
     *min = minimo; 
     *max = massimo; 
}
```
Un possibile main

```
void main() 
{ 
     int vett[5], min, max, i; 
     for(i=0; i<5; i++) 
   { printf("inserisci un numero"); 
         scanf("%d", &vett[i]); 
} 
     minmax(vett, 5, &min, &max); 
    printf("minimo = %d\n massimo = %d", min,max); 
}
```

```
Data la struttura struct grandezza{char nome[30]; 
              char unita_misura[10]; 
              int valore;}
```
scrivere una procedura che riceve in ingresso un array G di strutture **struct grandezza**, la sua dimensione **Dim** e un valore di soglia **soglia** e stampa restituisce in **max\_dist** il massimo tra delle distanze tra ogni valore **valore** contenuto nel'array e la **soglia**.

```
 void dist_max(struct grandezza G[], int Dim, int 
soglia, int* max_dist);
```
Quale sarebbe l'interfaccia di una funzione che effettua il medesimo calcolo e restituisce la massima distanza ?

```
void dist_max(struct grandezza G[], int Dim, int 
soglia, int* max_dist) 
{int i, max = G[0].valore - soglia; 
 for (i=1; i < Dim; i++) 
    {if (max < G[i].valore - soglia) 
       max = G[i].valore – soglia; 
    } 
*max_dist = max; 
}
```
Interfaccia funzione **int dist\_max(struct grandezza G[], int Dim, int soglia)** 

## **Esercizio**

Si scriva una funzione ricorsiva

**int r(int a, int b);** che calcoli il seguente valore

$$
\sum_{i=1}^{b} (a^{i} - i)
$$

Si supponga di avere a disposizione una funzione **int potenza(int x, int y);** che calcoli xy

## **Soluzione**

```
int r(int a, int b) 
\{ if (b == 1) return a-1; 
   else return potenza(a,b)-b+r(a,b-1); 
}
```
## **Esercizio**

```
Si scriva una funzione ricorsiva 
int fun(int d, int s, int o); che calcoli il 
seguente valore
 d 
Π (s + o * i)
i = 0 
int fun(int d, int s, int o) 
{if (d==0) return s; 
    else return (s + o*d)*fun(d-1, s, o); 
}
```